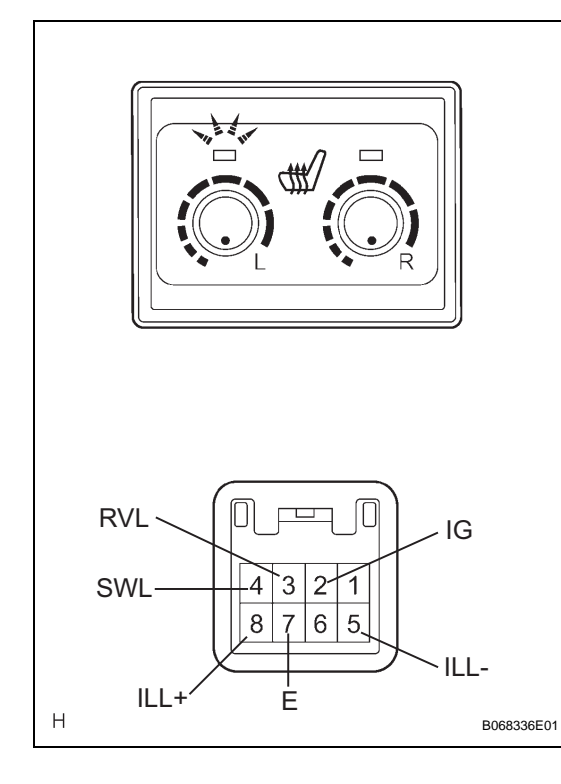

# **SEAT HEATER SWITCH**

## **INSPECTION**

#### **1. INSPECT SEAT HEATER SWITCH**

- (a) Inspect the driver side seat heater switch operation. (1) Measure the resistance according to the
	- value(s) in the table below. **Resistance**

#### Tester Connection | Switch Position | Specified Condition **2(IG) - 4(SWL) OFF 10 k**Ω **or higher 2(IG) - 4(SWL) ON Below 1** Ω **3(RVL) - 4(SWL) ON (Minimum to Maximum) 0.35 to 3.4 k**<sup>Ω</sup>

If the result is not as specified, replace the switch.

(2) Turn the seat heater switch on and check if the seat heater switch indicator comes on. **OK**

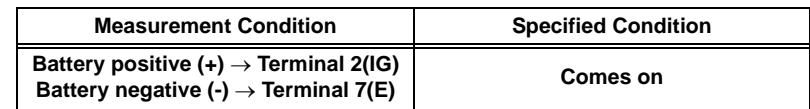

If the result is not as specified, replace the switch.

(3) Check if the seat heater switch indicator comes on.

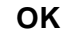

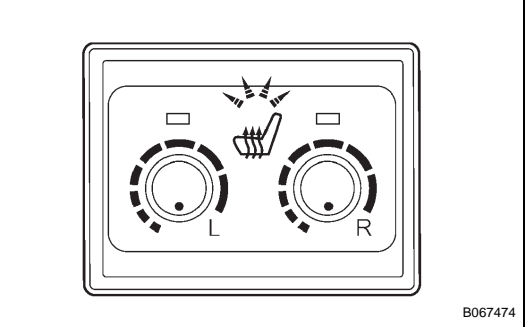

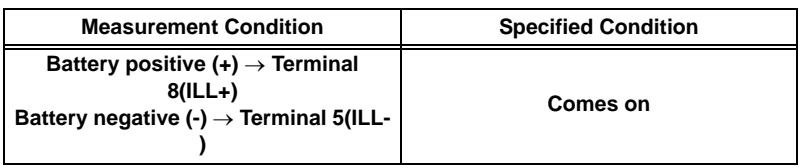

If the result is not as specified, replace the switch.

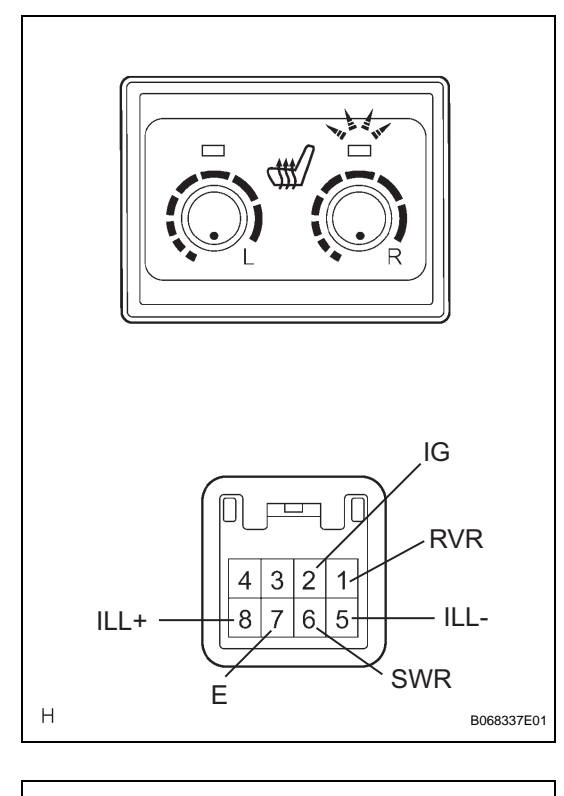

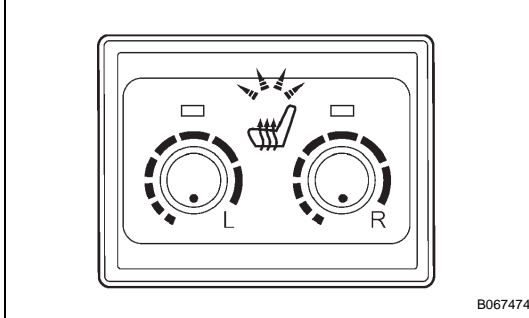

- (b) Inspect the front passenger side seat heater switch operation.
	- (1) Measure the resistance according to the value(s) in the table below. **Resistance**

### Tester Connection | Switch Position | Specified Condition **2(IG) - 6(SWR) OFF 10 k**Ω **or higher 2(IG) - 6(SWR) ON Below 1** Ω **1(RVR) - 6(SWR) ON (Minimum to Maximum) 0.35 to 3.4 k**<sup>Ω</sup>

If the result is not as specified, replace the switch.

(2) Turn the seat heater switch on and check if the seat heater switch indicator comes on. **OK**

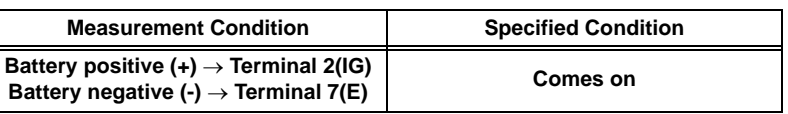

If the result is not as specified, replace the switch.

(3) Check if the seat heater switch indicator comes on. **OK**

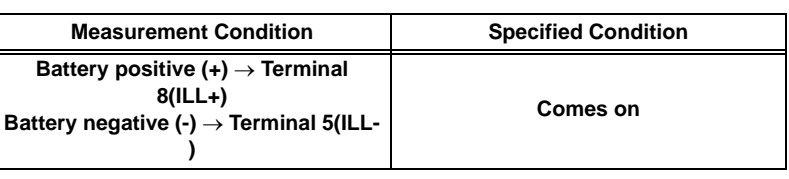

If the result is not as specified, replace the switch.